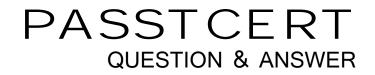

## Higher Quality Better Service!

We offer free update service for one year HTTP://WWW.PASSTCERT.COM

## Exam : C2180-374

# Title: IBM WebSphere MQ V7.0System Administration

### Version : DEMO

1.An administrator is setting up sender receiver channels between QMGR1 and QMGR2. As part of the verification test, the administrator puts a message on the remote queue RQ of QMGR1 and notices that the message has correctly reached the local queue LQ of QMGR2. An application then starts putting messages on RQ. A few minutes later, the administrator notices that all the messages being put on RQ end up on QMGR2's dead letter queue.

What is a probable cause of the problem?

- A. The application set Message Expiry on the messages
- B. The Max Uncommitted Messages limit on QMGR2 was reached
- C. The application set the Report options in the MQ Header of the messages
- D. The UserIdentifier set in MQ Header of the messages did not have put authorization on LQ

Answer: D

2.An administrator wants to prevent the channel initiator process from starting when a queue manager QMA on AIX is started.

Which action(s) will accomplish this?

A. Restart the queue manager using strmqm ns QMA.

B. Restart the queue manager using strmqm chinit no QMA.

C. Issue the command ALTER QMGR SCHINIT (DISABLED), then restart the queue managerusing strmqm QMA.

D. Edit the file qm.ini for QMA and add an entry ChannelInitiator = No in the CHANNELS stanza, then restart the queue manager usingstrmqm QMA

#### Answer: A

3.An IBM WebSphere MQ V6.0 broker environment which is shared with an IBM WebSphere Message Broker V6.0 environment is being migrated to an IBM WebSphere MQ V7.0 broker environment. What action will continue to ensure proper coexistence in the overall shared environment?

A. Set the PSMODE parameter on the IBM WebSphere MQ broker queue managers to COMPAT

B. Set the coexistence parameter to true in each of the broker's queue manager qm.ini file

C. Enable the coexist flag on each broker's queue manager in the broker domain

D. The IBM WebSphere MQ broker queue managers will automatically reconfigure themselves for coexistence on startup

#### Answer: A

4.A financial company has decided that as part of the migration of their existing IBM WebSphere MQ V6.0 broker infrastructure to IBM WebSphere MQ V7.0 they would like to make use of the publish/subscribe clusters topology in IBM WebSphere MQ V7.0.

Which MQSC command needs to be issued on all queue managers in the broker infrastructure during the migration to remove the old IBM WebSphere MQ V6.0 broker relationships?

A. ALTER QMGR PARENT (' ')

B. ALTER QMGR PARENT (EMPTY)

C. ALTER QMGR PARENT (' ') CHILD (' ')

D. ALTER QMGR PARENT (EMPTY) CHILD (NONE)

#### Answer: A

5.An application receives messages from a queue APPQ using MQGET.

Which MQSC command will successfully configure the queue manager so that the application can receive messages published to topic Stock/IBM/Price?

A. DEFINE SUB (TO\_APP) TOPICSTR (Stock/IBM/Price) + DEST (APPQ)

B. DEFINE SUB (TO\_APP) TOPICSTR (Stock/IBM/Price) + DESTQ (APPQ)

C. DEFINE SUB (TO\_APP) TOPICSTR (Stock/IBM/Price) + TARGET (APPQ)

D. DEFINE SUB (TO\_APP) TOPIC (Stock/IBM/Price) + DEST (APPQ)

#### Answer: A